## Politechnika Krakowska im. Tadeusza Kościuszki

# Karta przedmiotu

obowiązuje studentów rozpoczynających studia w roku akademickim 2018/2019

Wydział Mechaniczny

Kierunek studiów: Inżynieria Bezpieczeństwa Profil: Ogólnoakademicki Profil: Ogólnoakademicki

Forma sudiów: niestacjonarne **Kod kierunku: B** 

Stopień studiów: I

Specjalności: Bezpieczeństwo pracy i środowiska

### 1 Informacje o przedmiocie

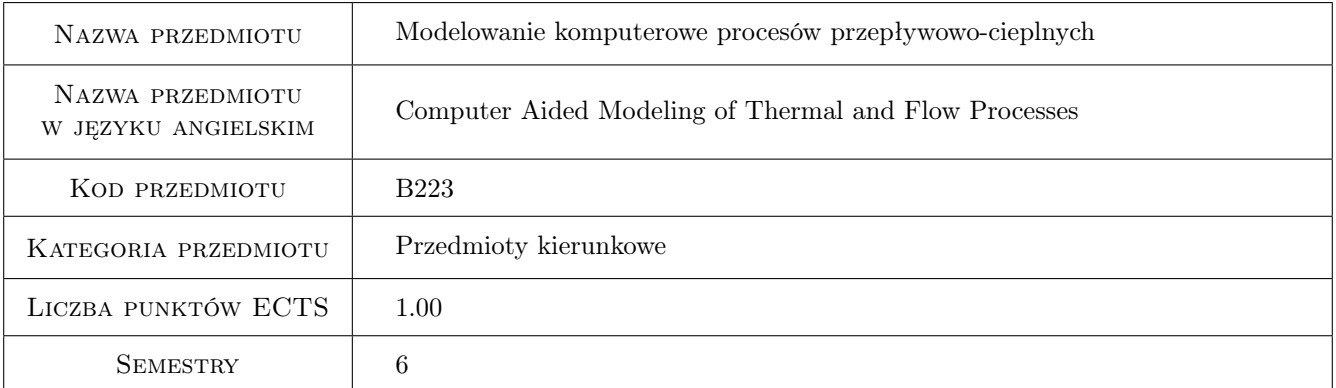

### 2 Rodzaj zajęć, liczba godzin w planie studiów

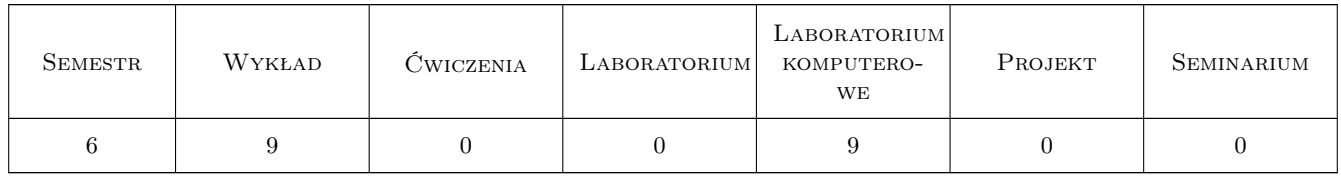

### 3 Cele przedmiotu

Cel 1 Zapoznanie się z podstawami metody objętości skończonej oraz bilansowej metody elementów skończonych. Zastosowanie tych metod przy modelowaniu rozkładu temperatury ciał stałych oraz przy modelowaniu rozkładu prędkości, ciśnienia i temperatury w przepływającym czynniku.

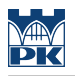

### 4 Wymagania wstępne w zakresie wiedzy, umiejętności i innych **KOMPETENCJI**

1 Matematyka

#### 5 Efekty kształcenia

- EK1 Wiedza Posiada wiedzę z zakresu podstaw metody objętości skończonej oraz bilansowej metody elementów skończonych
- EK2 Wiedza Posiada wiedzę dotyczącą zastosowania metody objętości skończonej oraz bilansowej metody elementów skończonych przy modelowaniu rozkładu temperatury ciał stałych oraz przy modelowaniu rozkładu prędkości, ciśnienia i temperatury w przepływającym czynniku
- EK3 Umiejętności Posiada umiejętność posługiwania się wybranymi pakietami komputerowymi jak ANSYS i ANSYS-CFX
- EK4 Umiejętności Posiada umiejętność analizy dokładności wyników obliczeń wybranych aplikacji komputerowych.

### 6 Treści programowe

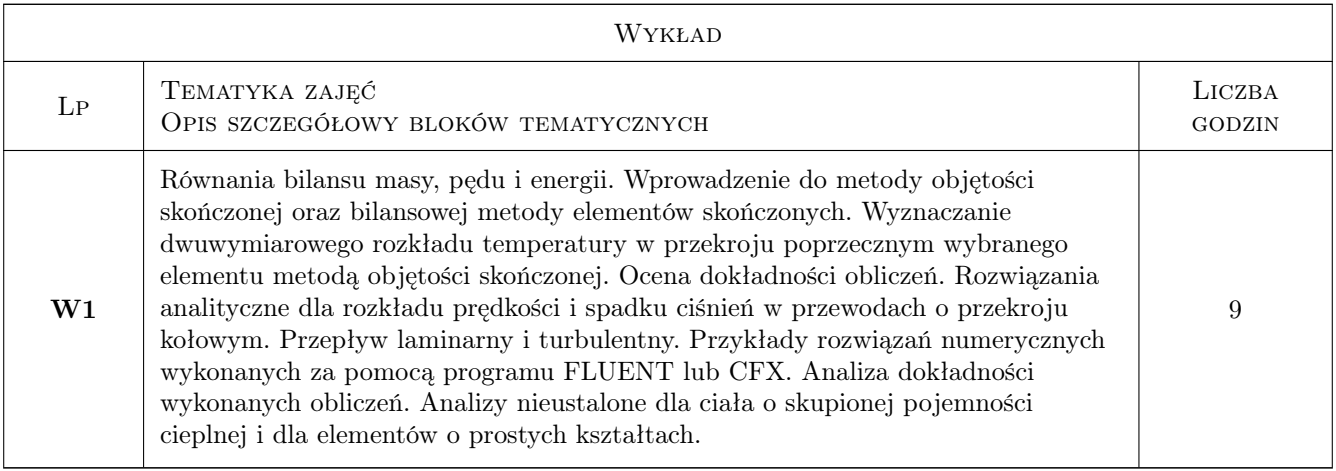

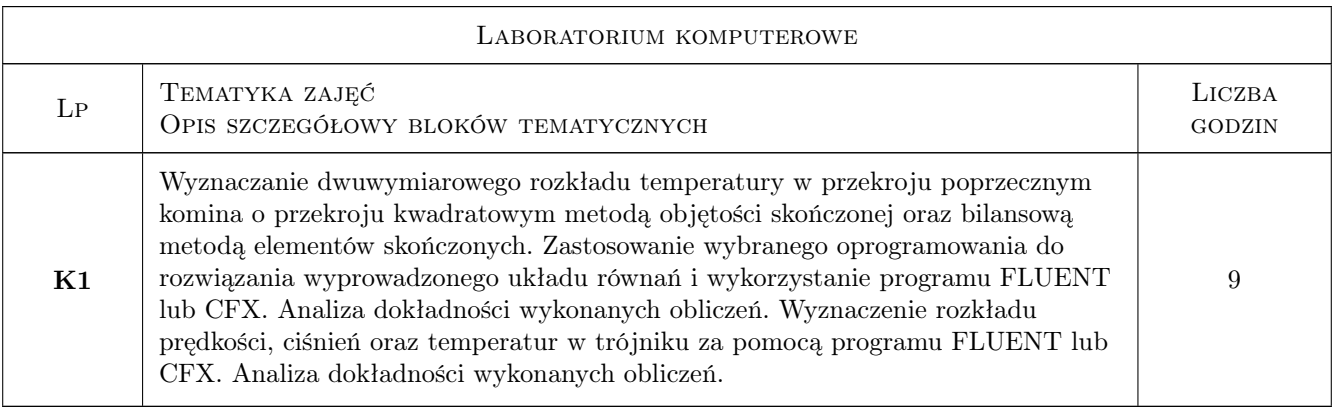

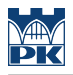

### 7 Narzędzia dydaktyczne

N1 Ćwiczenia projektowe

N2 Prezentacje multimedialne

N3 Wykłady

### 8 Obciążenie pracą studenta

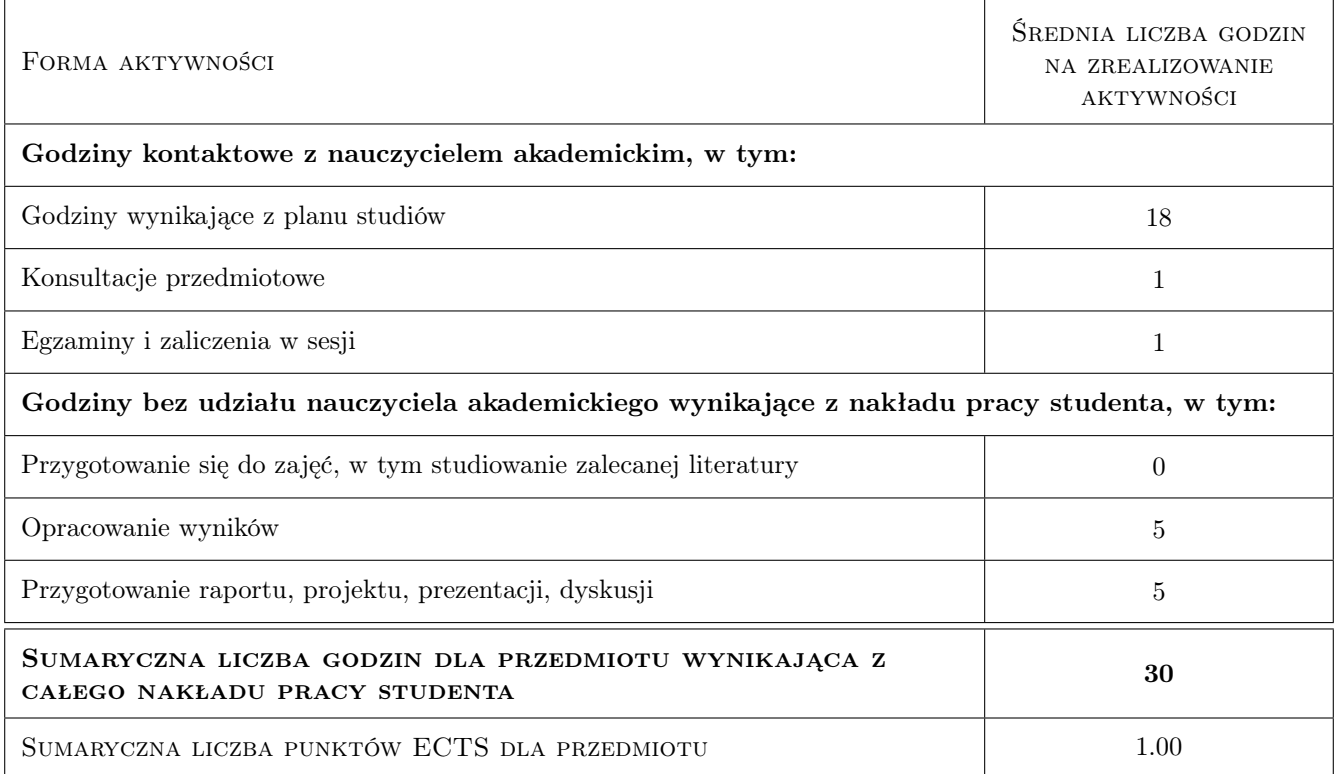

### 9 Sposoby oceny

#### Ocena formująca

F1 Projekt indywidualny

#### Ocena podsumowująca

P1 Kolokwium

#### Kryteria oceny

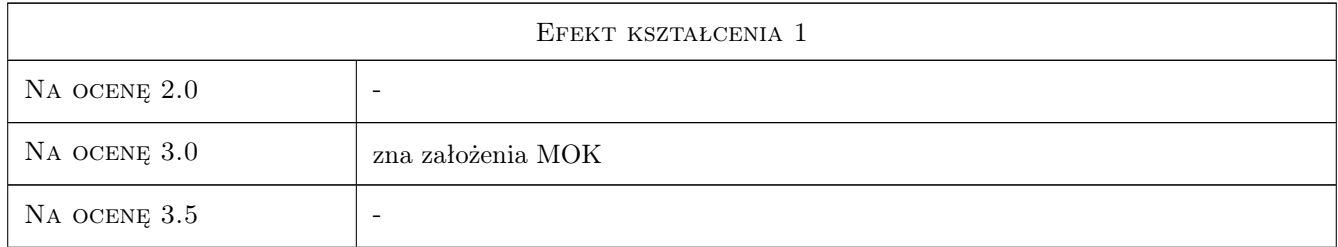

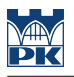

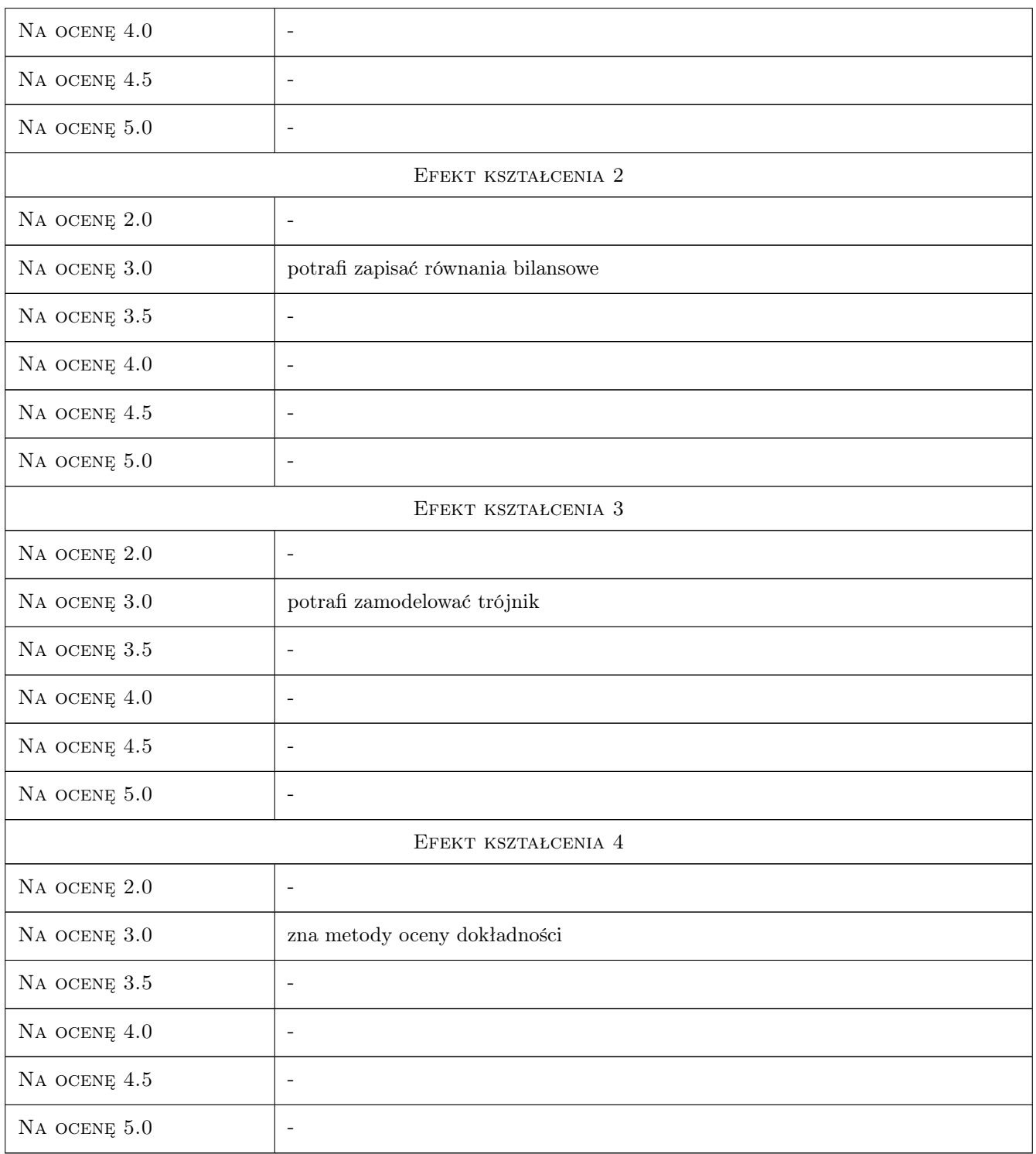

### 10 Macierz realizacji przedmiotu

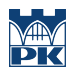

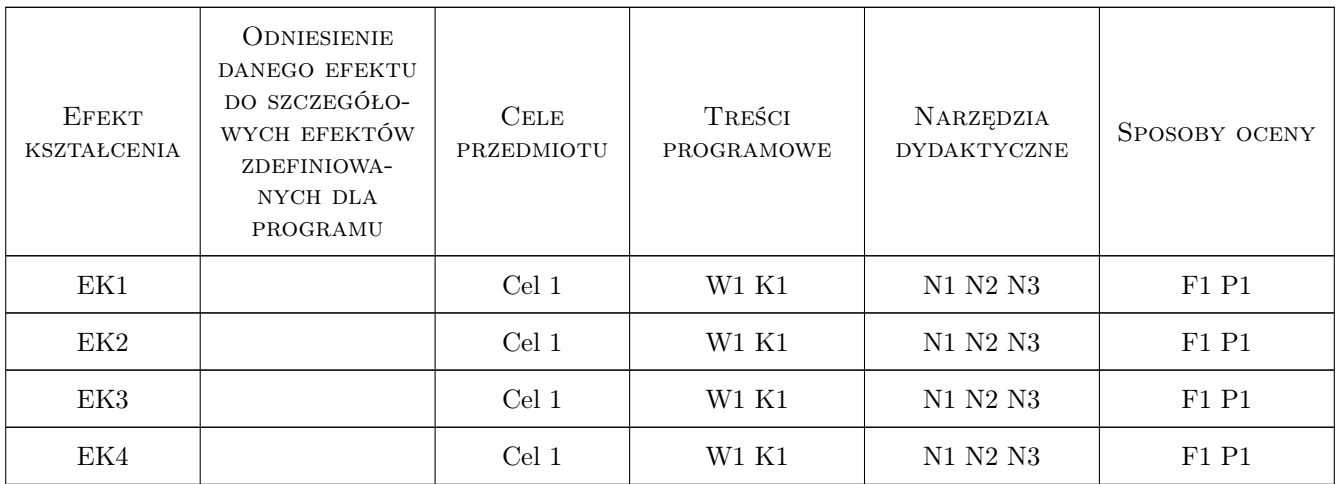

### 11 Wykaz literatury

#### Literatura podstawowa

- [1 ] Taler J., Duda P. Rozwiązywanie prostych i odwrotnych zagadnień przewodzenia ciepła, Warszawa, 2003, WNT
- [2 ] Cengel Y. A., Turner R. H. Fundamentals of Thermal-Fluid Sciences, Boston, 2001, McGraw-Hill Int. Ed.

#### Literatura uzupełniająca

- [1 ] Incopera F., DeWitt D. Fundamentals of Heat and Mass Transfer, New York, 2002, John Wiley & Sons, Inc.
- [2 ] Welty J. R. et al. Fundamentals of Heat and Mass Transfer, Oregon, 2007, John Wiley & Sons

#### 12 Informacje o nauczycielach akademickich

#### Osoba odpowiedzialna za kartę

prof. dr hab. inż. Piotr, Jakub Duda (kontakt: piotr.duda@pk.edu.pl)

#### Osoby prowadzące przedmiot

1 dr hab. inż., prof. PK Piotr Duda (kontakt: pduda@mech.pk.edu.pl)

### 13 Zatwierdzenie karty przedmiotu do realizacji

(miejscowość, data) (odpowiedzialny za przedmiot) (dziekan)

. . . . . . . . . . . . . . . . . . . . . . . . . . . . . . . . . . . . . . . . . . . . . . . .

PRZYJMUJĘ DO REALIZACJI (data i podpisy osób prowadzących przedmiot)